# **Área dos Alunos**

Aqui cada aluno terá uma área para manter seus exercícios, seu trabalho final, e qualquer outro material que desejar.

> Caso ainda não tenha criado sua página wiki, veja instruções em: [usowiki](http://labtrop.ib.usp.br/doku.php?id=bie5782:01_curso_atual:usowiki)

## **Tabela para Postar Exercícios**

[Entre aqui para carregar os seus arquivos](http://labtrop.ib.usp.br/doku.php?id=cursos:ecor:01_curso_atual:alunos:tabexe)

### **Trabalho Final**

[Instruções aqui](http://labtrop.ib.usp.br/doku.php?id=cursos:ecor:01_curso_atual:alunos:trabalho_final:start)

#### **O seu WIKI**

Ao clicar pela primeira vez no linque de sua página, você poderá criá-la caso esteja devidamente autenticado. Confira seu usuário verificando o endereço que aparece posicionando o ponteiro do mouse no linque da sua página [1\)](#page--1-0). Para informações de como criar sua página wiki veja [usowiki](http://labtrop.ib.usp.br/doku.php?id=bie5782:01_curso_atual:usowiki)

Veja um exemplo na página do aluno Fulano de Tal (vá à página e e clique na opção "exibir código")

#### • [fulano](http://labtrop.ib.usp.br/doku.php?id=bie5782:01_curso_atual:alunos:trabalho_final:fulano:start)

[1\)](#page--1-0)

bie5782:01\_curso\_atual:alunos:trabalho\_final:"seu usuário":start

From: <http://labtrop.ib.usp.br/>- **Laboratório de Ecologia de Florestas Tropicais**

Permanent link: **[http://labtrop.ib.usp.br/doku.php?id=cursos:ecor:01\\_curso\\_atual:alunos:start](http://labtrop.ib.usp.br/doku.php?id=cursos:ecor:01_curso_atual:alunos:start)**

Last update: **2020/07/27 18:49**

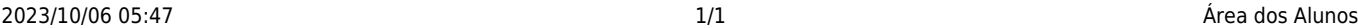

 $\pmb{\times}$